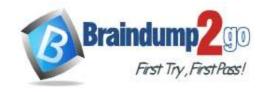

# Braindump2go Guarantee All Exams 100% Pass One Time!

Vendor: Cisco

> Exam Code: 300-710

- **Exam Name:** Securing Networks with Cisco Firepower (SNCF)
- ➤ New Updated Questions from <u>Braindump2go</u> (Updated in <u>Nov./2020</u>)

# Visit Braindump2go and Download Full Version 300-710 Exam Dumps

#### **QUESTION 32**

Which two dynamic routing protocols are supported in FirePower Threat Defense v6.0? (Choose Two)

- A. IS-IS
- B. BGP
- C. OSPF
- D. static routing
- E. EIGRP

Answer: BC

### **QUESTION 33**

Which protocol establishes network redundancy in a switched Firepower device deployment?

- A. STP
- B. HSRP
- C. GLBP
- D. VRRP

Answer: A

#### **QUESTION 34**

Which interface type allows packets to be dropped?

- A. passive
- B. inline
- C. ERSPAN
- D. TAP

Answer: B

#### **QUESTION 35**

Which Cisco Firepower Threat Defense, which two interface settings are required when configuring a routed interface? (Choose two.)

- A. Redundant Interface
- B. EtherChannel
- C. Speed
- D. Media Type

300-710 Exam Dumps 300-710 Exam Questions 300-710 PDF Dumps 300-710 VCE Dumps

https://www.braindump2go.com/300-710.html

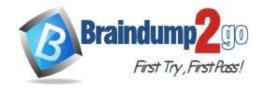

# Braindump2go Guarantee All Exams 100% Pass

**One Time!** 

E. Duplex

Answer: CE

#### **QUESTION 36**

Which two dynamic routing protocols are supported in Firepower Threat Defense without using FlexConfig? (Choose two.)

- A. EIGRP
- B. OSPF
- C. static routing
- D. IS-IS
- E. BGP

**Answer: CE** 

#### **QUESTION 37**

Which policy rule is included in the deployment of a local DMZ during the initial deployment of a Cisco NGFW through the Cisco FMC GUI?

- A. a default DMZ policy for which only a user can change the IP addresses.
- B. deny ip any
- C. no policy rule is included
- D. permit ip any

Answer: C

# **QUESTION 38**

What are two application layer preprocessors? (Choose two.)

- A. CIFS
- B. IMAP
- C. SSL
- D. DNP3
- E. ICMP

Answer: BC

#### **QUESTION 39**

Which two OSPF routing features are configured in Cisco FMC and propagated to Cisco FTD? (Choose two.)

- A. OSPFv2 with IPv6 capabilities
- B. virtual links
- C. SHA authentication to OSPF packets
- D. area boundary router type 1 LSA filtering
- E. MD5 authentication to OSPF packets

Answer: BD

#### **QUESTION 40**

With Cisco FirePOWER Threat Defense software, which interface mode do you configure for an IPS deployment, where traffic passes through the appliance but does not require VLAN rewriting?

- A. inline set
- B. passive

300-710 Exam Dumps 300-710 Exam Questions 300-710 PDF Dumps 300-710 VCE Dumps

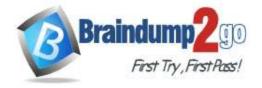

# Braindump2go Guarantee All Exams 100% Pass

**One Time!** 

- C. inline tap
- D. routed
- E. transparent

Answer: D

### **QUESTION 41**

What Software can be installed on the Cisco 4100 series appliance? (Choose two)

- A. FTD
- B. ASA
- C. ASAv
- D. FMC

Answer: AB

#### **QUESTION 42**

Which two field can be used to create a new email alert within the Cisco Firepower Management center under Policies > Actions > Alerts tab? (Choose two.)

- A. Device
- B. Source
- C. Destination
- D. From
- E. Relay Host

Answer: DE

## **QUESTION 43**

When creating a report template, how can the results be limited to show only the activity of a specific subnet?

- A. Create a custom search in Firepower Management Center and select it in each section of the report.
- B. Add an Input Parameter in the Advanced Settings of the report, and set the type to Network/IP.
- C. Add a Table View section to the report with the Search field defined as the network in CIDR format.
- D. Select IP Address as the X-Axis in each section of the report.

Answer: B